# parasweep: A template-based utility for generating, dispatching, and post-processing of parameter sweeps

Eviatar Bach ∗

May 10, 2019

#### Abstract

We introduce parasweep, a free and open-source utility for facilitating parallel parameter sweeps with computational models. Instead of requiring parameters to be passed by command-line, which can be errorprone and time-consuming, parasweep leverages the model's existing configuration files using a template system, requiring minimal code changes. parasweep supports a variety different sweep types, generating parameter sets accordingly and dispatching a parallel job for each set, with support for common high-performance computing (HPC) job schedulers. Postprocessing is facilitated by providing a mapping between the parameter sets and the simulations. We demonstrate the usage of parasweep with an example.

# 1 Overview

# Keywords

parameter sweeps; parallel computing; distributed computing; parametric modelling; Python; scientific computing

### Introduction

Parameter sweeps, whereby computational models are run repeatedly with different sets of parameters, are widely used in a variety of scientific fields. They can be done for a variety of reasons, such as testing sensitivity of a model to its parameters, exploring the bifurcations of a model, or to find values of parameters that optimize some criterion. The latter use is often employed for

<sup>∗</sup>Department of Atmospheric and Oceanic Science and the Institute for Physical Science and Technology, University of Maryland, College Park, MD. E-mail: eviatarbach@protonmail.com.

hyper-parameter optimization in machine learning, where the criterion is the cross-validation error. Parameter sweeps are a classic example of an "embarrassingly parallel" problem, in that the set of simulations can easily be run in parallel because each simulation does not have to exchange information with the other simulations. However, most model software does not have built-in parameter sweep functionality that allows for generating parameter sets and running each instance in parallel.

We present parasweep, a free and open-source utility for easily carrying out parallel parameter sweeps for any computational model, with support for individual multi-core computers, clusters, and grids. It is written in Python, an interpreted language widely used for scientific applications; however, parasweep can work with models in any language. It makes use of configuration file templates in order to dispatch simulations with different parameter sets. An objectoriented structure makes the sweep type, dispatching, template engine, and generation of simulation identifiers entirely modular, allowing parasweep to be easily extensible. All features are documented and tested with a test suite.

Previous papers have focused on how to efficiently allocate resources for large parameter sweeps on various infrastructures [\[2,](#page-8-0) [1,](#page-8-1) [12\]](#page-9-0). parasweep does not incorporate any special scheduling strategies, but supports a number of cluster and grid schedulers through DRMAA (see below). Several tools have also been developed specifically for parameter sweep applications. One such tool, Nimrod [\[1\]](#page-8-1), is only available for grid systems. ILab [\[13,](#page-10-0) [3\]](#page-9-1) used a similar concept of input file templates for parameter sweeping. Besides not being publicly available, this tool was less general than parasweep in the types of sweeps and the schedulers supported. The more recent preconfig [\[7\]](#page-9-2) is a tool for generating configuration files, but is limited in the types of sweeps, and does not handle dispatching or post-processing. Tools such as GNU Parallel [\[9\]](#page-9-3) and Slurm or PBS job arrays, while not designed solely for parameter sweeps, are sometimes used to facilitate them by automating the process of running the simulations with the different parameter values in parallel. However, these tools require the parameters to be passed through command-line arguments, which necessitates parsing within the model software. Moreover, those relying on job arrays only work with their respective schedulers. None of the tools in the latter group supports different types of parameter sweeps, keeps records of the parameters used, or facilitates post-processing.

Throughout the paper, we refer to the program on which we run a parameter sweep as the model, a particular assignment of values to each of the parameters as a parameter set, a single run of the model with a particular parameter set as a simulation, and the collection of all the simulations as the sweep.

### Implementation and architecture

The essential idea of parasweep is to leverage the existing configuration system of the given model. Using a configuration file template, parasweep generates a configuration file for each parameter set in the sweep, which is given a unique identifier (the simulation ID). The only modification that needs to be made to the model is to receive the simulation ID as a command-line argument, read the generated configuration file corresponding to that ID, and write the output to a file also corresponding to that ID. This approach thus requires no major changes to the configuration system of the model, no parsing of parameter values through the command-line (which can be time-consuming and must be modified for every parameter added), and is easy to set up in whatever language the model is written. The simulation ID provides a way to associate the parameter set with the output for every simulation in the sweep.

The basic algorithm for parasweep is:

- 1. Generate the sets of parameter values.
- 2. For each set of parameter values:
	- (a) Assign a simulation ID.
	- (b) Using the configuration template, fill in the parameter values into a configuration file with the simulation ID in the name.
	- (c) Dispatch a simulation with the simulation ID as an argument.
	- (d) In the model program, open the configuration file with the given simulation ID, read the parameters, and run the simulation. Output to a file corresponding to the same ID.
- 3. Return a mapping between the sets of parameter values and the simulation IDs.

The sweep type, assignment of simulation IDs, template engine, dispatching, and mapping type are all configurable and several options are provided for each within parasweep. We discuss the options for sweep types, dispatching, and mapping below. As mentioned above, parasweep's modular structure makes it easy to extend.

The implemented sweeps are Cartesian product sweeps, filtered Cartesian product sweeps, set sweeps, and random sweeps. In Cartesian product sweeps (sometimes known as grid sweeps), all the possible combinations of the given parameter values are run. Filtered Cartesian product sweeps allow the user to specify in addition a filtering function of the parameters, and only those parameter sets that meet the condition of the filter are run. This can be used, for example, to run a parameter sweep of a model that takes parameters  $x$  and  $y$ , but with the condition that  $x > y$ . Set sweeps run only the parameter sets specified by the user. Random sweeps sample each variable as an independent probability distribution, with a wide variety of distributions from which to select.

Simulations can be dispatched using subprocesses, a useful option for multicore computers. Alternatively, a large number of job schedulers typically found on high-performance computing (HPC) systems, both cluster and grid, are supported using the Distributed Resource Management Application API (DRMAA) [\[10\]](#page-9-4) if it is installed on the system. This includes Slurm and PBS/Torque among a number of others.

For post-processing, parasweep keeps track of the simulation IDs assigned to each parameter set. For a Cartesian sweep, this mapping can be naturally represented as an *n*-dimensional array, where *n* is the number of parameters in the sweep. The mapping for Cartesian sweeps is thus a labelled array provided by xarray, a powerful library for handling multidimensional labelled data [\[4\]](#page-9-5). This array can be saved to disk as a netCDF file for future reference. For the other types of sweeps, since a multidimensional array is not a parsimonious representation, the mapping is a dictionary (hash map) between the simulation IDs and the parameter sets used. This can be saved to disk as a JSON file.

### Quality control

parasweep includes a unit test suite with full code coverage. Examples showing all the major features of parasweep are available in the documentation, accessible at <http://www.parasweep.io/>. parasweep is easy to install through the Python Package Index (PyPI) by running pip install parasweep.

### 2 Example

We present the following example of the usage of parasweep. More examples, showing all the major features of parasweep, are available in the documentation.

#### 2.1 The model

Our model in this case is a Fortran program lorenz, which simulates the Lorenz '63 model of convection [\[6\]](#page-9-6) and outputs its largest Lyapunov exponent. The Lorenz model takes three parameters,  $\beta$ ,  $\sigma$ , and  $\rho$ , and it is known that it is chaotic (exhibits sensitive dependence on initial conditions) for some values of these parameters and not for others. We wish to know for which parameter sets it is chaotic, and we can determine this by checking whether the largest Lyapunov exponent of the system is positive. The definition and algorithm for computing[1](#page-3-0) the largest Lyapunov exponent is not important for our purposes. The full code for this example is provided in the parasweep code repository, but in this section we discuss only the necessary changes to be able to conduct parameter sweeps with it.

The model reads a configuration file params.nml which contains the values of  $\beta$ ,  $\sigma$ , and  $\rho$ ; we now modify it to instead use the file params [sim\_id}.nml, where the simulation ID  $\sin \theta$  is provided as a command-line argument.

It suffices to change

namelist /params/ beta, sigma, rho

<span id="page-3-0"></span><sup>&</sup>lt;sup>1</sup>The algorithm tracks two points close to each other on the attractor and rescales the vector that connects them [\[8\]](#page-9-7).

```
open(1, file="params.nml")
read(1, nml=params)
```

```
to
```

```
namelist /params/ beta, sigma, rho
character(6) :: sim_id
call get_command_argument(1, sim_id)
open(1, file="params_" // trim(sim_id) // ".nml")
read(1, nml=params)
```
We also modify the model to output to the filename results\_{sim\_id}.txt instead of results.txt. We change

```
open(2, file="results.txt", action="write")
write(2, *) lyap
```
to

```
open(2, file="results_" // trim(sim_id) // ".txt", action="write")
write(2, *) lyap
```
#### 2.2 The configuration template

Suppose the options.txt looked like the following:

```
&params
beta = 2.67,
sigma = 10,
rho = 28
/
```
Here  $\beta$ ,  $\sigma$ , and  $\rho$  are hard-coded. To make the parameters able to be swept over, we simply need to indicate where they must go and give them an identifier surrounded by curly braces:

```
&params
beta = \{beta\},\signa = {signa},
rho = \{rho\}/
```
This is the template, into which the parameter values will be substituted for every simulation in the sweep. We save it as template.txt. Note that this is the format of the configuration file for this particular model, and a different template has to be created for every model in order to run a parameter sweep on it.

### <span id="page-5-0"></span>2.3 The command

We can now run a parameter sweep. Suppose we want to try 3 evenly spaced values of  $\beta$  between 2 and 4, 10 values of  $\sigma$  between 2 and 20, and 10 values of  $\rho$  between 2 and 30. Then the sweep can be run as follows:

```
import numpy
import xarray
from parasweep import run_sweep, CartesianSweep
sweep_params = \{\text{'beta': number, linespace}(2, 4, 3),\}'sigma': numpy.linspace(2, 20, 10),
                 'rho': numpy.linspace(2, 30, 10)}
sweep = CartesianSweep(sweep_params)
mapping = run\_sweep(command='./lorenz {sim_id}',
                     configs=['params_{sim_id}.nml'],
                     templates=['template.txt'],
                     sweep=sweep)
```
This means the following:

- command: specifies the command to run a simulation with the model. Note that {sim\_id} indicates where the simulation ID for each simulation in the sweep is to be substituted in the command; sim\_id is a special keyword that must be used in both the command and the configs arguments.
- configs: sets the name of the configuration file that will be created for each simulation in the sweep, where {sim\_id} indicates where the simulation ID is to be substituted in the filename.
- templates: specifies the location of the configuration file template.
- sweep: specifies the sweep type. In this case, we select a Cartesian product sweep and provide the parameter values for each parameter we would like to sweep over. Since there are 3 possible values of  $\beta$ , 10 possible values of σ, and 10 possible values of ρ, 300 simulations will be run.

These are the required arguments to run\_sweep. Descriptions of all the arguments is available in the documentation.

#### 2.4 Post-processing

We now want to extract the results of the simulations and plot them. We use the mapping object returned after calling the run\_sweep function. It is an xarray DataArray object, where the coordinates are the sweep parameters and

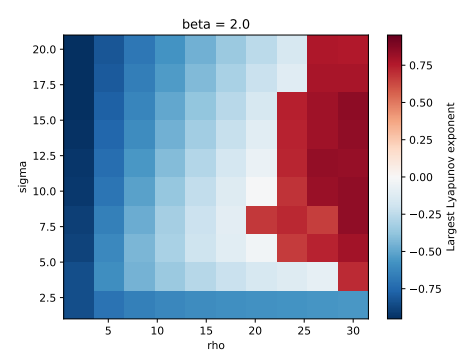

<span id="page-6-0"></span>Figure 1: The largest Lyapunov exponent of the Lorenz model as a function of  $ρ$  and  $σ$ , with fixed  $β = 2$ .

the "data" is the simulation IDs. The example below, executed after the code in section [2.3,](#page-5-0) selects the first  $\beta$  (in this case,  $\beta = 2$ ) and plots the largest Lyapunov exponent as a function of  $\rho$  and  $\sigma$ .

```
def get_output(sim_id):
    filename = f'results_{sim_id}.txt'
    return numpy.loadtxt(filename)
lyap = xarray.apply_ufunc(get_output, mapping, vectorize=True)
lyap = lyap.rename('Largest Lyapunov exponent')
lyap.isel(beta=0).plot()
```
This will produce Figure [1.](#page-6-0) The chaotic regime of the parameter space can then be easily read off as those parameter sets which result in a positive largest Lyapunov exponent (the red regions of the plot). This is just one example of the types of post-processing that can be done.

# 3 Availability

# Operating system

parasweep should work on any system that can run Python.

# Programming language

Python version 3.6+

## Additional system requirements

To take advantage of parallelism multiple cores or nodes are required.

# Dependencies

parasweep requires xarray [\[4\]](#page-9-5) version 0.9+, NumPy [\[11\]](#page-9-8), and SciPy [\[5\]](#page-9-9). To use the optional DRMAA functionality, DRMAA Python, DRMAA, and a DRMAA-compatible job scheduler and its DRMAA interface are required. To use the optional advanced template language, Mako is required.

## Software location

#### Documentation

Main: <http://www.parasweep.io/>

Examples: <http://www.parasweep.io/en/latest/examples.html>

Installation: <http://www.parasweep.io/en/latest/installation.html>

#### Archive

Name: Python Package Index (PyPI)

Persistent identifier: <https://pypi.org/project/parasweep/>

Licence: MIT License

Publisher: Eviatar Bach

Version published: 2019.2.3

Date published: 20/02/19

Code repository

Name: GitHub

Persistent identifier: <https://github.com/eviatarbach/parasweep>

Licence: MIT License

Date published: 21/02/19

# Language

English

## 4 Reuse potential

Although designed for parameter sweeps, parasweep can be useful for any application that requires generation of configuration files, dispatching tasks in parallel, and post-processing. The sweep type, assignment of simulation IDs, template engine, dispatching, and mapping type are all modular within parasweep, making it easily extensible.

Issues can be reported and pull requests made through the GitHub repository.

# Acknowledgments

The author thanks Eugenia Kalnay for helpful comments. The author acknowledges the University of Maryland supercomputing resources [\(http://hpcc.umd.edu\)](http://hpcc.umd.edu) made available for conducting the research reported in this paper.

# Competing interests

The author declares no competing interests.

# References

- <span id="page-8-1"></span>[1] D. Abramson, J. Giddy, and L. Kotler. "High performance parametric modeling with Nimrod/G: killer application for the global grid?" In: Proceedings 14th International Parallel and Distributed Processing Symposium. IPDPS 2000. Proceedings 14th International Parallel and Distributed Processing Symposium. IPDPS 2000. 2000, pp. 520–528. DOI: [10.1109/IPDPS.2000.846030](https://doi.org/10.1109/IPDPS.2000.846030). url: [https://ieeexplore.ieee.org/](https://ieeexplore.ieee.org/document/846030) [document/846030](https://ieeexplore.ieee.org/document/846030).
- <span id="page-8-0"></span>[2] Henri Casanova et al. "The AppLeS Parameter Sweep Template: Userlevel Middleware for the Grid". In: Proceedings of the 2000 ACM/IEEE Conference on Supercomputing. SC '00. Washington, DC, USA: IEEE Computer Society, 2000. isbn: 978-0-7803-9802-3. url: [http://dl.acm.](http://dl.acm.org/citation.cfm?id=370049.370499) [org/citation.cfm?id=370049.370499](http://dl.acm.org/citation.cfm?id=370049.370499).
- <span id="page-9-1"></span>[3] Adrian DeVivo, Maurice Yarrow, and Karen M McCann. A Comparison of Parameter Study Creation and Job Submission Tools. NASA Advanced Supercomputing Technical Report NAS-01-002. NASA Ames Research Center: Computer Sciences Corporation, 2001, p. 6. URL: [https:](https://www.nas.nasa.gov/assets/pdf/techreports/2001/nas-01-002.pdf) [/ / www . nas . nasa . gov / assets / pdf / techreports / 2001 / nas - 01 -](https://www.nas.nasa.gov/assets/pdf/techreports/2001/nas-01-002.pdf) [002.pdf](https://www.nas.nasa.gov/assets/pdf/techreports/2001/nas-01-002.pdf).
- <span id="page-9-5"></span>[4] Stephan Hoyer and Joe Hamman. "xarray: N-D labeled Arrays and Datasets in Python". In: Journal of Open Research Software 5.1 (2017). issn: 2049- 9647. DOI: [10.5334/jors.148](https://doi.org/10.5334/jors.148). URL: [http://openresearchsoftware.](http://openresearchsoftware.metajnl.com/articles/10.5334/jors.148/) [metajnl.com/articles/10.5334/jors.148/](http://openresearchsoftware.metajnl.com/articles/10.5334/jors.148/) (visited on 2018).
- <span id="page-9-9"></span>[5] Eric Jones, Travis Oliphant, Pearu Peterson, et al. SciPy: Open source scientific tools for Python. 2001. URL: <http://www.scipy.org/>.
- <span id="page-9-6"></span>[6] Edward N. Lorenz. "Deterministic Nonperiodic Flow". In: Journal of the Atmospheric Sciences 20.2 (1963), pp. 130-141. ISSN: 0022-4928. DOI: [10 . 1175 / 1520 - 0469\(1963 \) 020<0130 : DNF > 2 . 0 . CO ; 2](https://doi.org/10.1175/1520-0469(1963)020<0130:DNF>2.0.CO;2). url: [http :](http://journals.ametsoc.org/doi/abs/10.1175/1520-0469(1963)020%3C0130:DNF%3E2.0.CO;2) [//journals.ametsoc.org/doi/abs/10.1175/1520- 0469\(1963\)020%](http://journals.ametsoc.org/doi/abs/10.1175/1520-0469(1963)020%3C0130:DNF%3E2.0.CO;2) [3C0130:DNF%3E2.0.CO;2](http://journals.ametsoc.org/doi/abs/10.1175/1520-0469(1963)020%3C0130:DNF%3E2.0.CO;2).
- <span id="page-9-2"></span>[7] Francois Nedelec. "preconfig: A Versatile Configuration File Generator for Varying Parameters". In: Journal of Open Research Software 5.1 (2017), p. 9. issn: 2049-9647. doi: [10.5334/jors.156](https://doi.org/10.5334/jors.156). url: [http://openresearch](http://openresearchsoftware.metajnl.com/article/10.5334/jors.156/)software. [metajnl.com/article/10.5334/jors.156/](http://openresearchsoftware.metajnl.com/article/10.5334/jors.156/) (visited on 2019).
- <span id="page-9-7"></span>[8] Julien Clinton Sprott. Chaos and Time-Series Analysis. Oxford, UK: Oxford University Press, 2003. isbn: 978-0-19-850839-7.
- <span id="page-9-3"></span>[9] Ole Tange. "GNU Parallel: The Command-Line Power Tool". In: The USENIX Magazine 36.1 (2011), pp. 42-47. URL: [https://www.usenix.](https://www.usenix.org/publications/login/february-2011-volume-36-number-1/gnu-parallel-command-line-power-tool) [org/publications/login/february-2011-volume-36-number-1/gnu](https://www.usenix.org/publications/login/february-2011-volume-36-number-1/gnu-parallel-command-line-power-tool)[parallel-command-line-power-tool](https://www.usenix.org/publications/login/february-2011-volume-36-number-1/gnu-parallel-command-line-power-tool).
- <span id="page-9-4"></span>[10] P. Troger et al. "Standardization of an API for Distributed Resource Management Systems". In: Seventh IEEE International Symposium on Cluster Computing and the Grid (CCGrid '07). Seventh IEEE International Symposium on Cluster Computing and the Grid (CCGrid '07). 2007, pp. 619– 626. doi: [10.1109/CCGRID.2007.109](https://doi.org/10.1109/CCGRID.2007.109). url: [https://ieeexplore.ieee.](https://ieeexplore.ieee.org/document/4215430) [org/document/4215430](https://ieeexplore.ieee.org/document/4215430).
- <span id="page-9-8"></span>[11] S. van der Walt, S. C. Colbert, and G. Varoquaux. "The NumPy Array: A Structure for Efficient Numerical Computation". In: Computing in Science Engineering 13.2 (2011), pp. 22-30. ISSN: 1521-9615. DOI: [10.1109/MCSE.](https://doi.org/10.1109/MCSE.2011.37) [2011.37](https://doi.org/10.1109/MCSE.2011.37).
- <span id="page-9-0"></span>[12] Lucas A. Wilson and John M. Fonner. "Launcher: A Shell-based Framework for Rapid Development of Parallel Parametric Studies". In: Proceedings of the 2014 Annual Conference on Extreme Science and Engineering Discovery Environment. XSEDE '14. New York, NY, USA: ACM, 2014, 40:1–40:8. isbn: 978-1-4503-2893-7. doi: [10 . 1145 / 2616498 . 2616534](https://doi.org/10.1145/2616498.2616534).

url: [http : / / doi . acm . org / 10 . 1145 / 2616498 . 2616534](http://doi.acm.org/10.1145/2616498.2616534) (visited on 2019).

<span id="page-10-0"></span>[13] Maurice Yarrow et al. "An Advanced User Interface Approach for Complex Parameter Study Process Specification on the Information Power Grid". In: Grid Computing GRID 2000. Ed. by Rajkumar Buyya and Mark Baker. Lecture Notes in Computer Science. Springer Berlin Heidelberg, 2000, pp. 146–157. isbn: 978-3-540-44444-2. url: [https://link.](https://link.springer.com/chapter/10.1007/3-540-44444-0_14) [springer.com/chapter/10.1007/3-540-44444-0\\_14](https://link.springer.com/chapter/10.1007/3-540-44444-0_14).